## УДК 621.3.04: 621.316.1

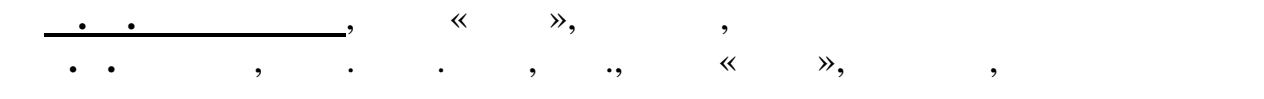

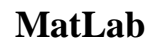

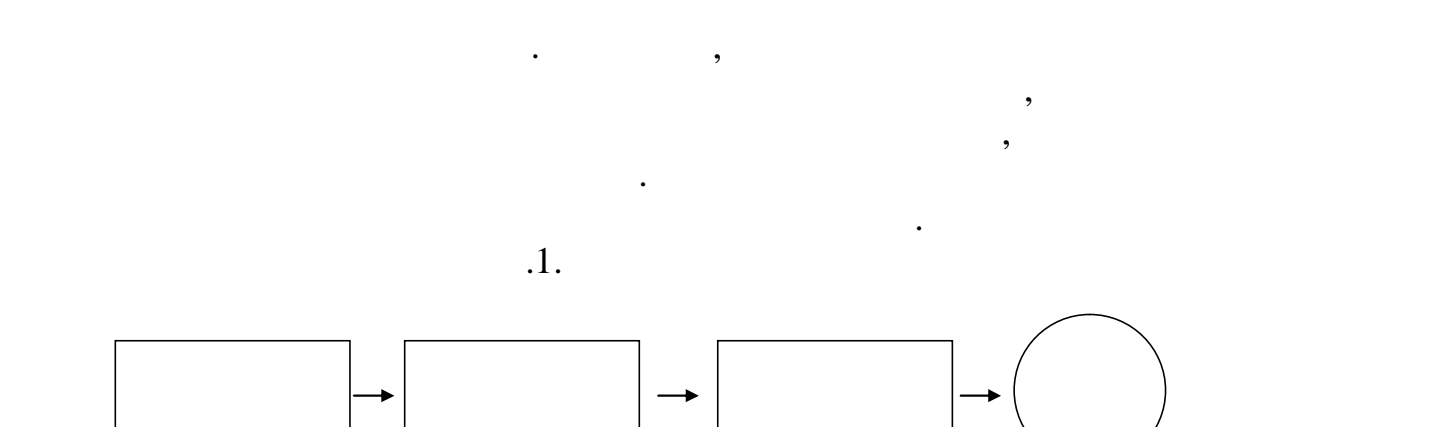

 $1-$ 

параметров представляет собой сложную задачу. В этом сложную задачу. В этом случае необходимости и представляе воспользоваться компьютерными моделями моделями, которые понять физику $\overline{\mathcal{S}}$ работы преобразователя и определить требуемые параметры схемы, сэкономить

Цель работы – математическое моделирование процессов в

асинхронного двигателя, определения значений токов, напряжений в цепи и

всех элементах преобразователя, а также токи, момент и значения угловой скорости электродвигателя в переходных режимах работы, что позволяет в переходных режимах работы, что позволяе<br>В переходных работы, что позволяется в переходных работы, что позволяется в переходных работы, что позволяется

тяговых характеристик двигателя в динамических режимах работы.

*ІХ Міжнародна науково-практична студентська конференція магістрантів*

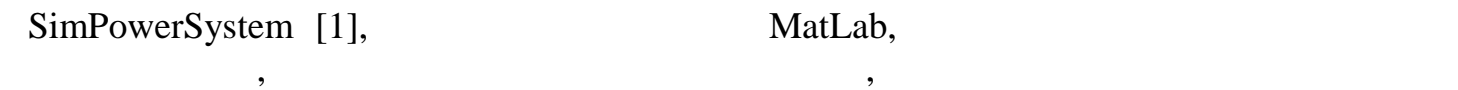

электроники и электрических машин.

режимов работы.

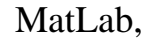

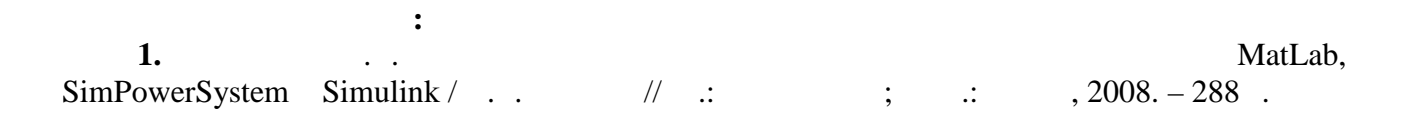

схемы, а также уточнить физику протекающих динамических процессов.